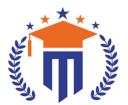

# MALLA REDDY UNIVERSITY

(Telangana State Private Universities Act No. 13 of 2020 & G.O.Ms.No. 14, Higher Education (UE) Department)

Maisammaguda, Kompally, Hyderabad - 500100, Telangana State.

**Ref:** MRU/EC/ESEN/2022-23/32 **Date:** 28/08/2023

### SoAS UG & PG - End Semester Examination Notification

It is hereby notified that I / II / III Year I & II Semester (Regular & Supplementary) - UG & PG of R20, R21 & R22 regulations, examinations are scheduled to be held in the month of September/ October 2023. The last date for payment of examination fee and submission of registration forms without or with late fee are furnished below.

o B.Sc. (Hons.) Agri. - I / II / III Year I / II Semester Regular & Supplementary (R20 & R22) - Sept. / Oct. 2023

- o B.Sc. (Hons.) Hrti. & FST I / II Year I / II Semester Regular & Supplementary (R21 & R22) Sept. / Oct. 2023
- o M.Sc. Horticulture / FST / GPB/ Agronomy / Ag. Ext. I / II Year I / II Semester Regular & Supplementary

(R21 & R22) - Sept./ Oct. 2023

## Examination Fee (Regular)

| For whole examinations of the Semester (Regular) | Rs. 1400/- |
|--------------------------------------------------|------------|
|--------------------------------------------------|------------|

#### **Examination fee (Supplementary)**

| For One Subject ( Theory / Practical)          | Rs. 500/-  |
|------------------------------------------------|------------|
| For Two Subject ( Theory / Practical)          | Rs. 1000/- |
| For Three Subject ( Theory / Practical)        | Rs. 1500/- |
| For Four & Above Subject ( Theory / Practical) | Rs. 2000/- |
|                                                |            |

#### **Examination fee Schedule**

| Exam Registration       | End Date   |
|-------------------------|------------|
| Without late fee        | 03/09/2023 |
| With late fee Rs.100/-  | 05/09/2023 |
| With late fee Rs.1000/- | 07/09/2023 |
| With late fee Rs.2000/- | 09/09/2023 |

#### Note:

- 1) Hall ticket will be issued to the student who fulfills the academic requirements.
- 2) Students have to clear their fee dues before registering for External examinations.
- **3)** The students appearing for the above examinations should pay the examination fee through online mode by using the URL <a href="https://mruexams.com/">https://mruexams.com/</a>
- **4)** Once examination Fee is paid will not be refunded at any case.
- 5) Receipt generation is very important, without receipt Hall Ticket will not be published.

### **Examination Payment Procedure**

Visit <a href="https://mruexams.com/">https://mruexams.com/</a> → Click on Login → Click on Student Login

- → Enter Password: Your Roll/Ht. Number
- → Click on Online Payments
- → Click on Revaluation Fee payment

You must download Receipt of payment and submit to the respective class In-charge (Follow the bellow Screenshot)

Qeddy University Date:

Croc. Kumm

Controller of Examinations
Controller of Examinations
MALLA REDDY UNIVERSITY
Maisammaguda, Kompally, Hyd-100

Online Payments

Vice Chancellor
Dr. VSK Reddy
Vice Chancellor
Malla Reddy University